# Especificação de Concorrência

Professora: Lúcia Drummond

Conway[1963]

D

Dennis e Van Horn[1966]

 Uma das primeiras notações de linguagens para especificar concorrência.

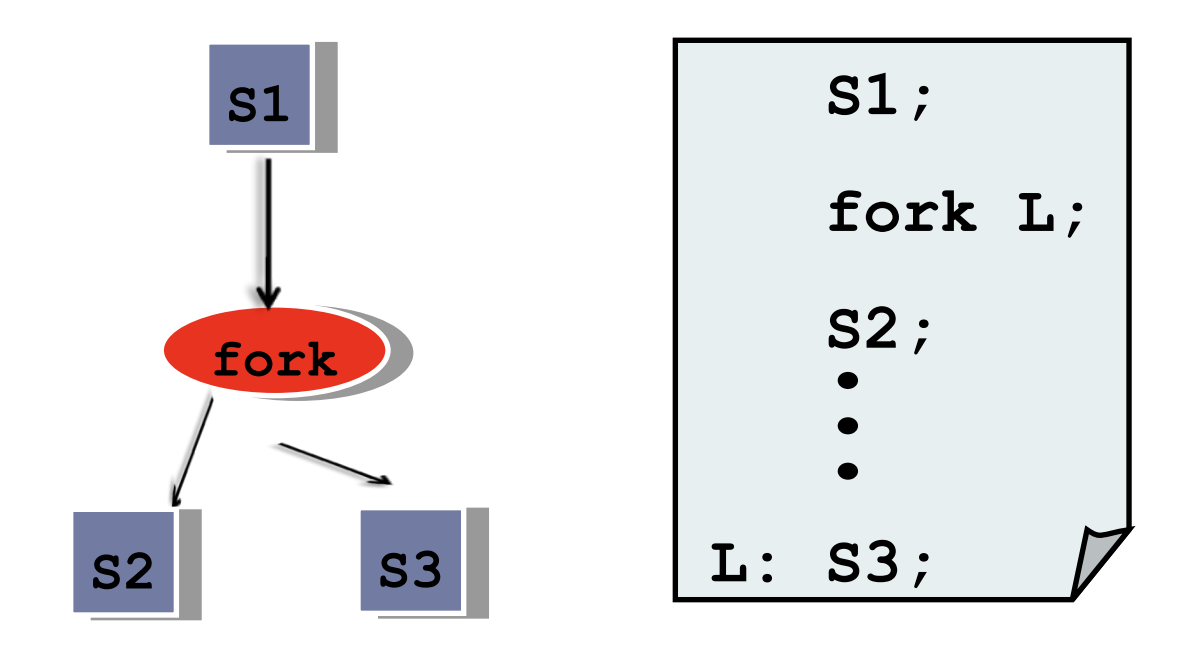

- A instrução fork L produz duas execuções concorrentes no programa:
	- Uma execução começa no comando de *label* L;
	- Enquanto a outra é a continuação da execução do comando seguindo a instrução fork.

- A instrução join fornece o meio de recombinar duas computações concorrentes em uma.
- Cada uma das duas computações deve pedir para ser unida com a outra.
- Já que computações podem executar em diferentes velocidades, uma pode executar o join antes da outra.

- A computação que executa o  $\overline{j}$ oin primeiro termina, enquanto a outra continua.
- Se houvessem três computações para serem unidas:
	- **as duas primeiras a executarem o** join terminam,
	- enquanto a terceira continua.
- É necessário saber o número de computações que devem ser unidas, para que se possa terminar todas, menos a última.

- A instrução join tem um parâmetro para especificar o número de computadores para unir.
- Assim, a execução da instrução join tem o seguinte efeito:

Count := Count 
$$
-1
$$
;  
if (Count != 0) then  
quit;

Onde Count é uma variável inteira não negativa e quit é uma instrução que resulta no término da execução. (join é atômico!)

#### Exemplo

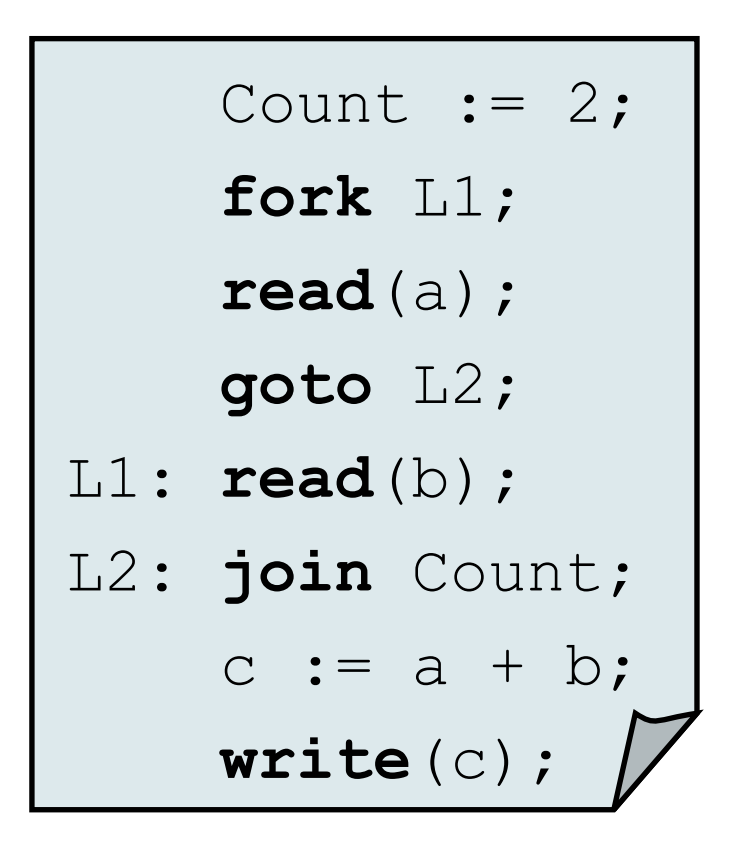

#### Grafo de precedência

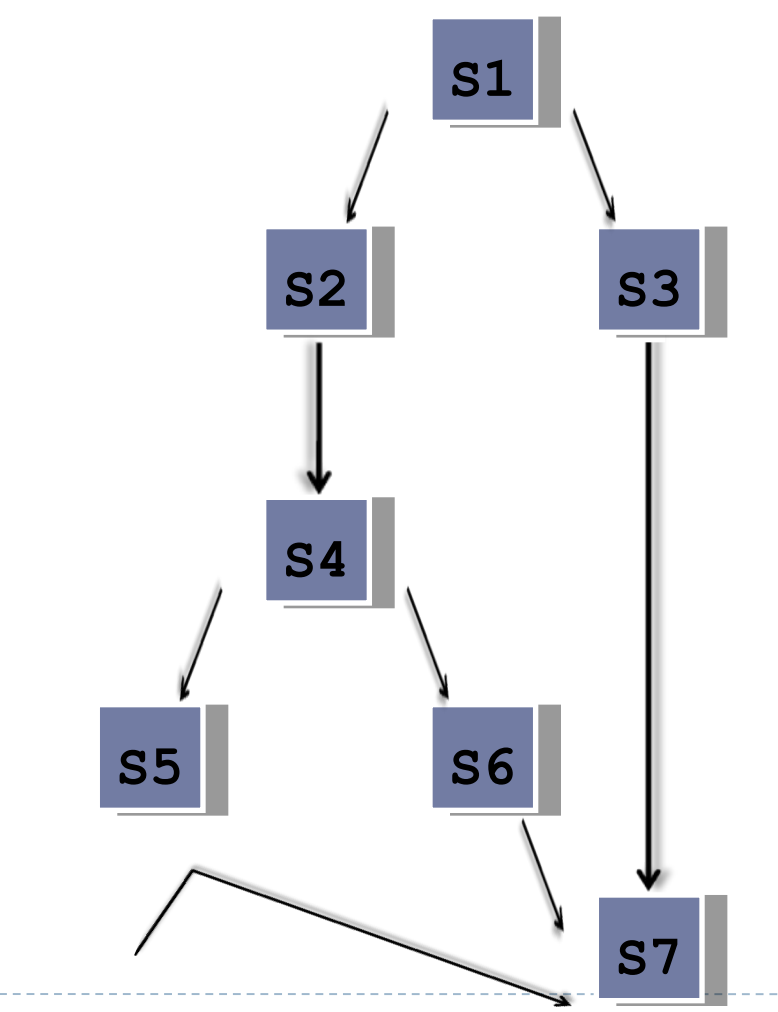

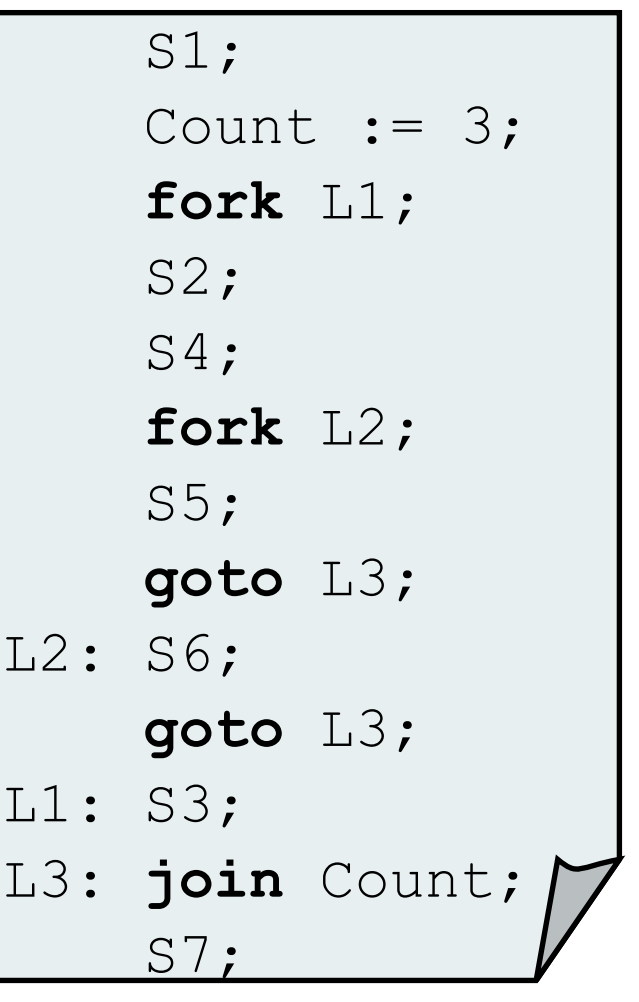

**Programa que copia** sequencialmente um arquivo para outro:

```
var F, G: file of T;
     R, S: T
     Count: integer;
begin
   reset(F);
   read(F,R);
   while not eof(F) do
    begin
     Count := 2;S := R; fork L1;
      write(G,S);
      goto L2;
L1: read(F,R);
L2: join Count;
    end
end;
```
 $\triangleright$  Dijkstra(1965)  $\rightarrow$  Construção de nível mais alto.

S0; **PARBEGIN** S1; S2; ...; Sn **PAREND**; Sn + 1

#### Exemplo 1

```
parbegin
   read(a);
   read(b);
parend;
c := a + b;write(c);
```
### Exemplo 2 - O programa que copia um arquivo F para outro arquivo G.  $|$  var F, G: file of T;

```
 R, S: T
begin
   reset(F);
   read(F,R);
   while not eof(F) do
    begin
      S := R; parbegin
         write(G,S);
         read(F,R);
      parend
    end
   write(G,R);
end;
```
Exemplo 3  $\sqrt{\text{SI}}$ ;

**parbegin** S3; **begin** S2; S4; **parbegin**; S5; S6; **parend**;  **end**; **parend**; S7;

 Os comandos parbegin / parend não são poderosos o suficiente para modelar todos os grafos de precedência possíveis.

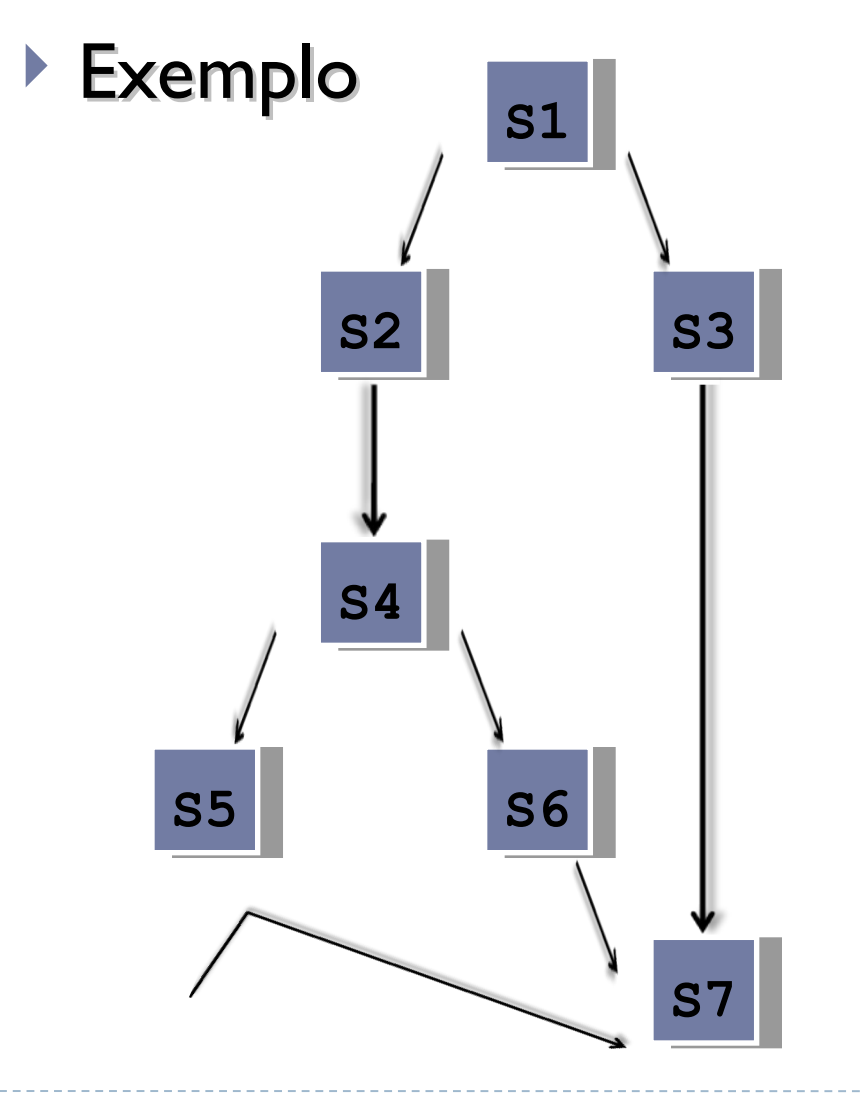

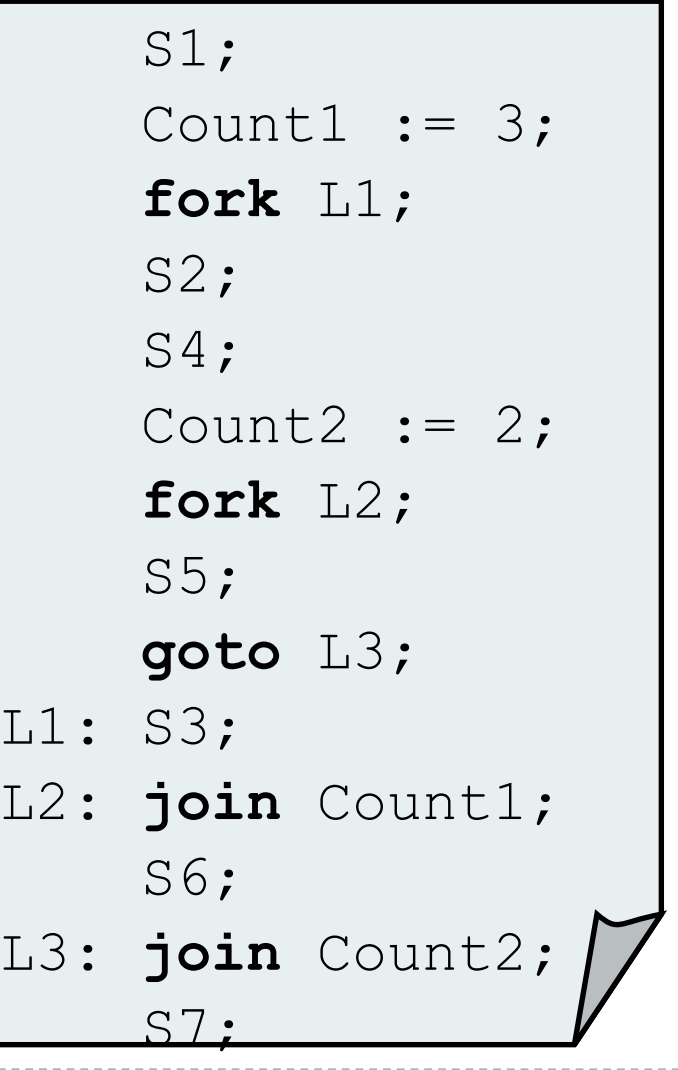

```
var A, B, C, D, E, F, G: Semaphores;
begin
   pargbegin
     begin S1; V(A); V(B); end;
     begin P(A); S2; S4; V(C); V(D); end;
     begin P(B); S3; V(E); V(B); end;
     begin P(C); S4; V(F); end;
     begin P(D); P(E); S6; V(G); end;
     begin P(F); P(G); S7; end;
   parend;
end;
```